221006, Zoom

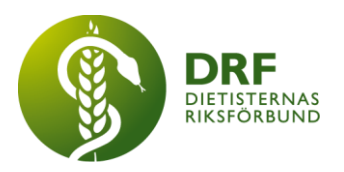

## **Protokoll, styrelsemöte 2022-10-06**

Närvarande:Anneli Bylund, Clara Svensson, Hanna Bergström, Kjell Olsson, Rebeka Bereczky, Sophie Rodebjer Cairns,

## § 1. Mötet öppnas

Kjell Olsson öppnar mötet.

## § 2. Val av justerare

Sophie Rodebjer Cairns väljs till justerare

## § 3. Dagordningens godkännande

Styrelsen godkänner dagordningen.

## § 4. Föregående mötesprotokoll

4.1 Protokoll 2022-09-19 godkännes

4.2 Beslutsuppföljning: Möte har hållits enl. punkt 10.1 vid föregående möte ang. uppstart av studentsektion. Intressenter önskar poster som studeranderepresentanter i framtiden och frågan är för närvarande pausad.

## § 5. Styrande dokument/årsmöteshandlingar

- 5.1. Strategiska områden och målinriktning 5.1.1. Inget att rapportera.
- 5.2 Årsmöteshandlingar 5.2.1 Inget att rapportera.

#### 5.3 Riktlinjer/stadgar/rutiner 5.3.1 Inget att rapportera.

## § 6 Kommunikation

#### 6.1 Myndighet

6.1.1 Svar på frågor om Socialstyrelsen angående dietisters arbetsmarknad är inskickad till Socialstyrelsen den 3:e oktober. Får gärna läggas upp på hemsida och nyhetsbrev för att synliggöra DRFs påverkansarbete.

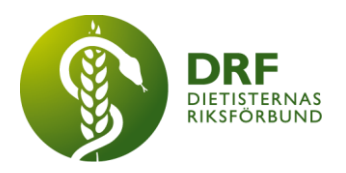

#### 6.2 Remissinkorg

6.2.1. Uppdatering om DRFs remissvar 2022. Sophie Rodebjer Cairns informerar om hanterade remisser. Ett översiktsdokument har skapats. Remissvar har även publicerats på DRFs hemsida.

#### 6.3 Media

6.3.1 Förfrågan från Allt om Diabetes om att medverka i tidningen. Frågan har vidarebefordrats av Kjell Olsson till sektionen för Diabetes.

#### 6.4 Medlemmar

6.4.1 Inget att rapportera.

#### 6.5 Hemsida

6.5.1 DRFs brevmall finns endast på svenska. Kjell Olsson kontaktar Anna Jörnvi för att samarbete i arbetet med att ta fram en engelsk sådan.

#### 6.6 Sociala medier

6.6.1 Inget att rapportera.

#### 6.7 Nyhetsbrev

6.7.1 Inkludera intervjuer med sektionsmedlemmar i nyhetsbrevet. **Beslut**: DRFs styrelse ser gärna att sektionernas ordförande får möjlighet att medverka.

#### 6.8 Utåtriktade aktiviteter/planerade aktiviteter

6.8.1 Enkät till icke-medlemmar, har skickats ut för synpunkter till DRFs styrelse.

## 6.9 DRF funktionsbrevlåda

 6.9.1. Styrelseintressent. Clara Svensson kontaktar intressent med uppföljande frågor. Anna Jörnvi och Kjell Olsson hjälper till med formulering av svar.

## § 7 Intern samverkan

#### 7.1 Planering årsmöte/kongress/sektioner

7.1.1 Inget att rapportera.

#### 7.2 Sektioner

7.2.1 Obesitassektionens svar angående ikon. Beslut: Styrelsen godkänner sektionens förslag om att använda en vågskål som ikon. Petra Sjöholm går vidare i processen att skapa ikon.

7.2.2. Konflikt inom en sektion. Sektionsordförande har tagit kontakt med Petra Sjöholm och bett om råd. Petra Sjöholm mejlar info om tillvägagångssätt för att välja ny styrelse (vid årsmöte) samt erbjuder möte med ordförande Kjell Olsson, vice ordförande Anna Jörnvi samt Petra.

## 7.3 Lokalföreningar

7.3.1 Inget att rapportera.

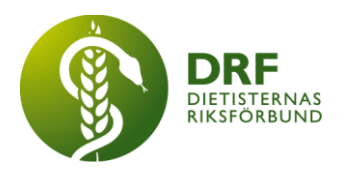

## 7.4 Arbetsgrupp terminologi och etisk kodex

7.4.1 Prenumerations- samt översättningsavtal gällande e-ncpt mellan DRF och The Academy är påskrivet av ordförande. Inväntar översättarnas påskrivs av bilagor. Avtalet löper hela 2023.

## 7.5 Professionsrådet

7.5.1 Specialistbedömarnämndens programpunkt görs om till dialogmöte istället för workshop. Petra informerar nämnden samt att de får hålla i punkten.

7.5.2. Avstämning inför professionsrådet. Kjell Olsson styr mötet samt hälsar välkomna. Petra för minnesanteckningar.

## 7.6 DRFs specialistordning

7.6.1 Inget att rapportera.

## 7.7 Levnadsvaneprojekt

7.7.1 Inget att rapportera.

## 7.8 Mentorsprogrammet

7.8.1 Inget att rapportera.

7.9 Stipendienämnden 7.9.1 Inget att rapportera.

## § 8 Extern samverkan

## 8.1 Utbildningsorterna

8.1.1 Förfrågan har inkommit om examenstal i Umeå 13 januari. Kjell deltar via Zoom.

#### 8.2 SACO

8.2.1 Inget att rapportera.

## 8.3 Naturvetarna

8.3.1 Återkoppling från möte med Erik Palmqvist avseende medlemsadministration. Naturvetarna meddelar att de inte kommer att erbjuda administration av DRFs medlemmar, samtliga medlemmar kan överföras till vårt framtida nya medlemsregister. Naturvetarna är även med på att ta fram en text för att tydliggöra skillnaden mellan DRFs och fackförbundets uppgifter.

8.3.2. Lägesrapport efter möte med ArcMember och Föreningshuset avseende medlemshantering. **Beslut**: Kjell Olsson och Sophie börjar med att gå vidare med ArcMember för kompletterande frågor.

8.3.3. Intervju om arbetsmarknadens förändring 11:e oktober. Kjell Olsson medverkar i intervjun som genomförs av Naturvetarna.

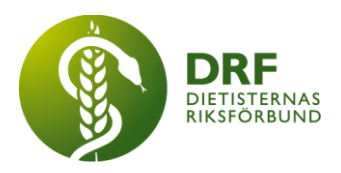

## 8.4 Professionsföreningar

8.4.1 Möte med logopedförbundets ordförande. Informationsutbyte om våra respektive yrkesföreningar och hur vi potentiellt skulle kunna samverka framöver. Informationspunkt.

#### 8.5 SWESPEN

8.5.1 Inget att rapportera.

#### 8.6 EFAD

8.6.1 Inget att rapportera.

#### 8.7 ICDA

8.7.1 Inget att rapportera.

# 8.8 Samverkan för säker vård

8.8.1 Inget att rapportera.

## 8.9 NCD nätverket

8.9.1 Inget att rapportera.

## § 9 Ekonomi

9.1 Budget

9.1.1 Inget att rapportera.

## 9.2 Resultat- och balansrapport

9.2.1 Inget att rapportera.

#### 9.3 Ekonomi övrigt

9.3.1 Anneli Bylund presenterar halvårsbudget.

9.3.2. Information om bokning via SJ. Anneli Bylund rekommenderar att vi uppmuntrar berörda att främst boka och göra utlägg vid bokning via SJ snarare än att skicka på faktura för att minska risk för problem med bokningar.

## § 10 Övriga frågor/anmälan av nya ärenden

10.1 Inbjudan till workshop om prevention – Forum för Health Policy 25:e oktober. Styrelsen godkänner förslaget att Christin Anderhov Eriksson deltar.

10.2. Ordförande Kjell Olsson kan ej närvara vid styrelsemöte 14:e november. Mötet kommer ledas av vice Ordförande Anna Jörnvi.

## § 11 Nästa möte

24:e oktober klockan 15–17.

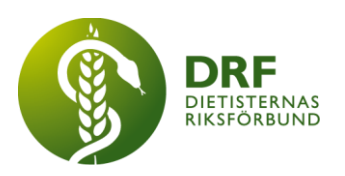

## § 12 Mötet avslutas

Kjell Olsson avslutar mötet

Ordförande Justerare

Kjell Olsson Sophie Rodebjer Cairns

Petra Sjöholm Sekreterare

**HÅLLBAR NUTRITION FÖR HÄLSA GENOM HELA LIVET det av attal med attal det attal det attal det attal det attal det attal det attal det attal det attal det attal det attal det attal det attal det attal det attal det attal d** 

# Verifikat

Transaktion 09222115557481821579

## Dokument

Protokoll, styrelsemöte 2022-10-06 Huvuddokument 5 sidor Startades 2022-11-20 17:43:35 CET (+0100) av Kjell Olsson (KO) Färdigställt 2022-11-22 16:47:24 CET (+0100)

#### Signerande parter

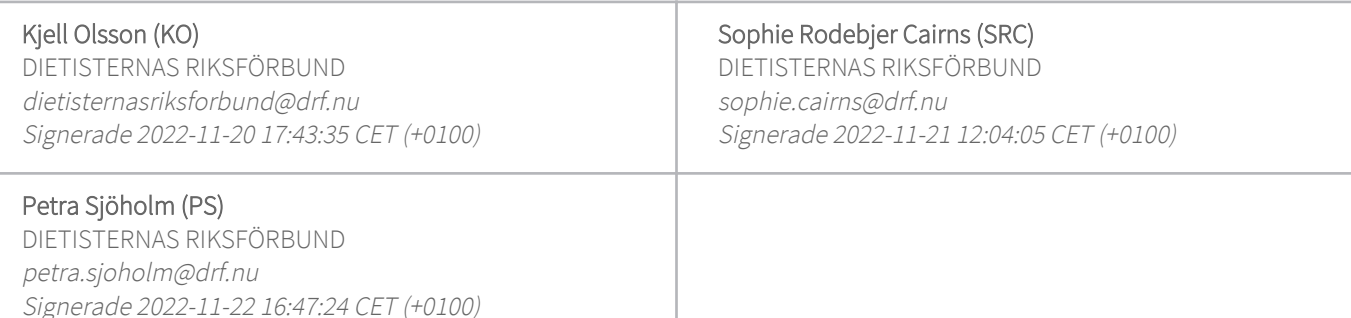

Detta verifikat är utfärdat av Scrive. Information i kursiv stil är säkert verifierad av Scrive. Se de dolda bilagorna för mer information/bevis om detta dokument. Använd en PDF-läsare som t ex Adobe Reader som kan visa dolda bilagor för att se bilagorna. Observera att om dokumentet skrivs ut kan inte integriteten i papperskopian bevisas enligt nedan och att en vanlig papperutskrift saknar innehållet i de dolda bilagorna. Den digitala signaturen (elektroniska förseglingen) säkerställer att integriteten av detta dokument, inklusive de dolda bilagorna, kan bevisas matematiskt och oberoende av Scrive. För er bekvämlighet tillhandahåller Scrive även en tjänst för att kontrollera dokumentets integritet automatiskt på: https://scrive.com/verify

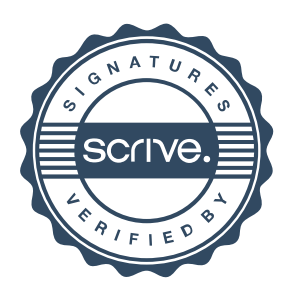